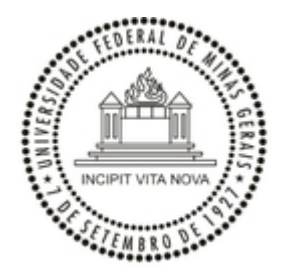

#### UNIVERSIDADE FEDERAL DE MINAS GERAIS ESCOLA DE ENFERMAGEM DIRETORIA

#### EDITAL Nº 1/2022/ENFERMAGEM-DIR-UFMG

Processo nº 23072.200199/2022-40

# EDITAL DE SELEÇÃO PARA BOLSISTA DE INICIAÇÃO CIENTÍFICA – 2022

A Diretora em exercício da Escola de Enfermagem, Profa. Simone Cardoso Lisboa Pereira, faz saber que, no período de 03/01/2022 a 14/01/2022 (Até 16:00), estarão abertas as inscrições para exame de seleção para bolsista de Iniciação Científica do Projeto "Planejamento reprodutivo de mulheres urbanas: Padrões de concepção e contracepção antes e após gestação", a saber:

## 1. COORDENADORA:

Profª. Mariana Santos Felisbino Mendes

## 2. INSCRIÇÕES:

- $\bullet$ Local: Pelo e-mail niepeenfufmg@gmail.com
- $\bullet$ Período: 03/01/2022 à 14/01/2022 até as 16h00min (Atenção! Não serão consideradas inscrições após esse prazo)
- Documentos necessários:
- Histórico Escolar
- Curriculum Vitae

## 3. NÚMERO DE BOLSAS:

01 (substituição, até 31/08/2022, com possível renovação).

## 4. SELEÇÃO:

Dia 17/01/2022 a partir das 11h00min – Link e horário específico da entrevista a ser informado após inscrição.

## 5. REQUISITOS:

- Alunos do curso de graduação em Enfermagem da UFMG, matriculados a partir do 4º período,  $\bullet$ nesta data.
- Domínio de informática.
- Desejável domínio de língua inglesa.

# 6. CRITÉRIOS DE SELEÇÃO:

Histórico Escolar

Entrevista

Belo Horizonte, 03 de janeiro de 2022.

#### PROFA. SIMONE CARDOSO LISBOA PEREIRA

#### DIRETORA EM EXERCÍCIO

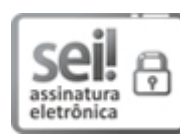

Documento assinado eletronicamente por Simone Cardoso Lisboa Pereira, Vice-diretor(a) de centro, em 03/01/2022, às 14:55, conforme horário oficial de Brasília, com fundamento no art. 5º do Decreto nº 10.543, de 13 de [novembro](http://www.planalto.gov.br/ccivil_03/_Ato2019-2022/2020/Decreto/D10543.htm) de 2020.

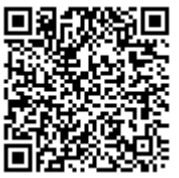

A autenticidade deste documento pode ser conferida no site https://sei.ufmg.br/sei/controlador\_externo.php? [acao=documento\\_conferir&id\\_orgao\\_acesso\\_externo=0,](https://sei.ufmg.br/sei/controlador_externo.php?acao=documento_conferir&id_orgao_acesso_externo=0) informando o código verificador 1175243 e o código CRC 5F2E6F42.

Referência: Processo nº 23072.200199/2022-40 SEI nº 1175243